# Package 'ptvapi'

June 3, 2020

Title Access the 'Public Transport Victoria' Timetable API

Version 1.1.2

Description Access the 'Public Transport Victoria' Timetable API <https://www.ptv.vic.gov.au/footer/data-and-reporting/datasets/ptv-timetable-api/>, with results returned as familiar R data structures. Retrieve information on stops, routes, disruptions, departures, and more.

License MIT + file LICENSE

Encoding UTF-8

LazyData true

RoxygenNote 7.1.0

Imports httr, glue, digest, jsonlite, purrr, tibble, assertthat

**Suggests** test that  $(>= 2.1.0)$ , dplyr, lubridate

URL <https://github.com/mdneuzerling/ptvapi>

BugReports <https://github.com/mdneuzerling/ptvapi/issues>

NeedsCompilation no Author David Neuzerling [aut, cre, cph] Maintainer David Neuzerling <david@neuzerling.com> Repository CRAN Date/Publication 2020-06-03 16:40:02 UTC

# R topics documented:

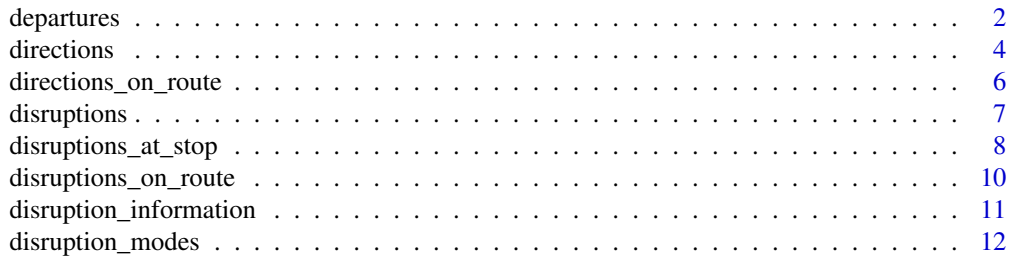

# <span id="page-1-0"></span>2 departures

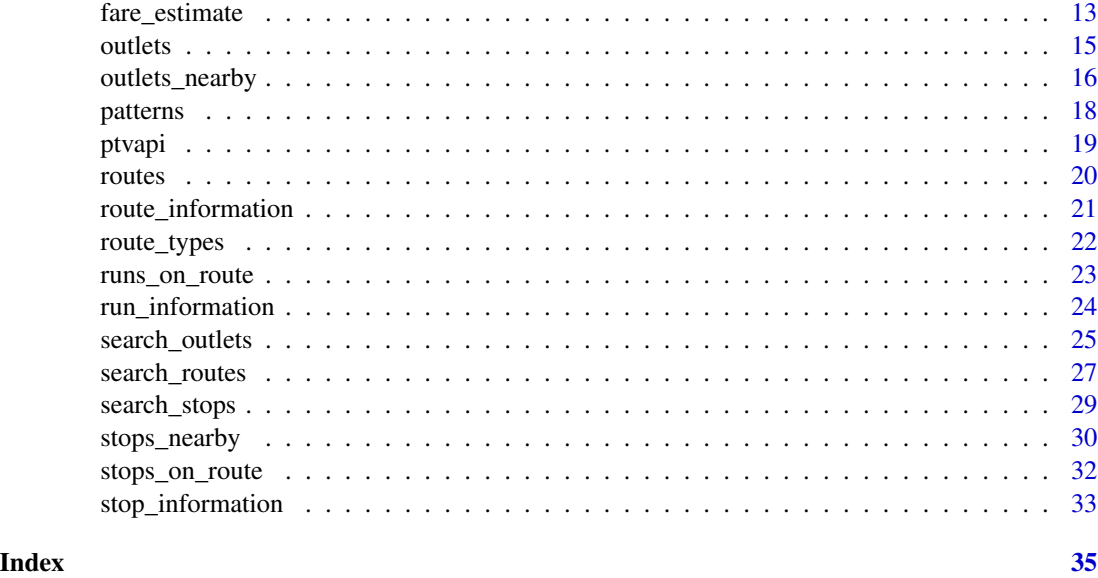

departures *Departures from a given stop*

# Description

departures retrieves all upcoming departures for a given stop ID and route type.

#### Usage

```
departures(
  stop_id,
  route_type,
  route_id = NULL,direction_id = NULL,
 platform_numbers = NULL,
  departs = Sys.time(),
  look_backwards = FALSE,
 max\_results = 5,
  include_cancelled = FALSE,
 validate_results = TRUE,
 user_id = determine_user_id(),
  api_key = determine_api_key()
)
```
#### Arguments

stop\_id An integer stop ID returned by the stops\_on\_route or stops\_nearby functions.

# departures 3

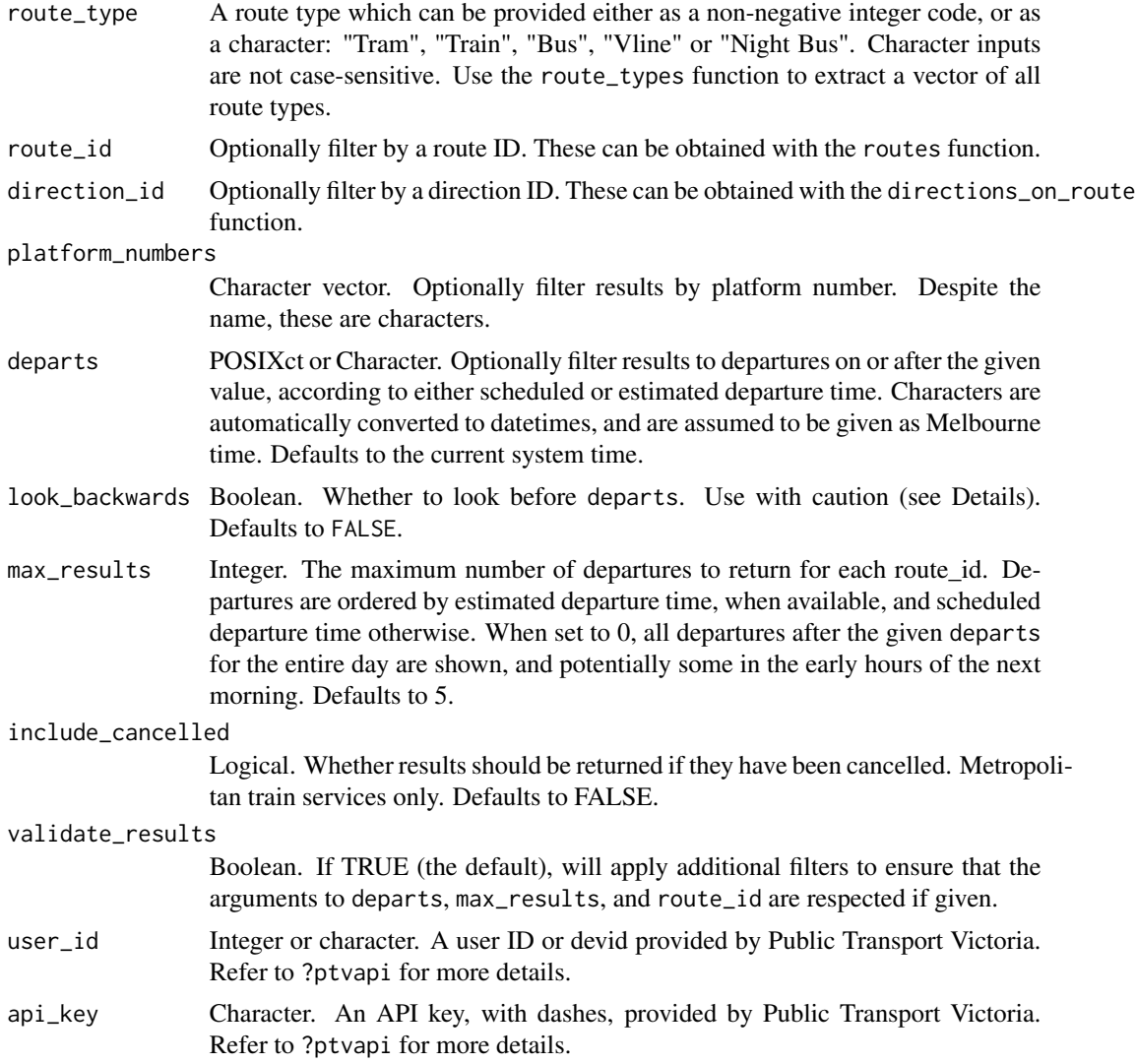

#### Details

Filtering departures: The API supports filtering by departure time, to show the departures after the given time. However, its behaviour is unpredictable, returning departures around the given time, both before and after. We apply an additional filter once the results are retrieved to ensure that only departures at or after the given departs datetime are shown.

It's not clear what functionality look\_backwards has. It's included here regardless. Moreover, it's not clear how the API treats route\_id or max\_results. We filter the results after retrieval, to ensure that departs, max\_results, and route\_id are respected. This additional validation can be disabled by setting validate\_results = TRUE.

#### Value

A tibble consisting of the following columns:

- stop\_id
- route\_id
- run\_id
- direction\_id
- disruption\_ids
- scheduled\_departure
- estimated\_departure
- at\_platform
- platform\_number
- flags
- departure\_sequence

#### Examples

```
## Not run:
departures(stop_id = 1071, route_type = "Train")
departures(stop_id = 1071, route_type = 0)
departures(
  stop_id = 1071,route_type = "Train",
  platform_numbers = c(4, 5)\lambdadepartures(
  stop_id = 1071,route_type = "Train",
  route_id = 6)
departures(
  stop_id = 1071,
  route_type = "Train",
  departs = "2020-06-23 17:05:00"
)
## End(Not run)
```
directions *Directions for a given direction ID*

#### Description

This function returns all directions with a given ID. Directions that share an ID are not necessarily related, especially if not filtering by route type. It's advised to use to the directions\_on\_route function to search for directions of interest.

<span id="page-3-0"></span>

#### directions 5

# Usage

```
directions(
  direction_id,
  route_type = NULL,
  user_id = determine_user_id(),
  api_key = determine_api_key()
\mathcal{L}
```
# Arguments

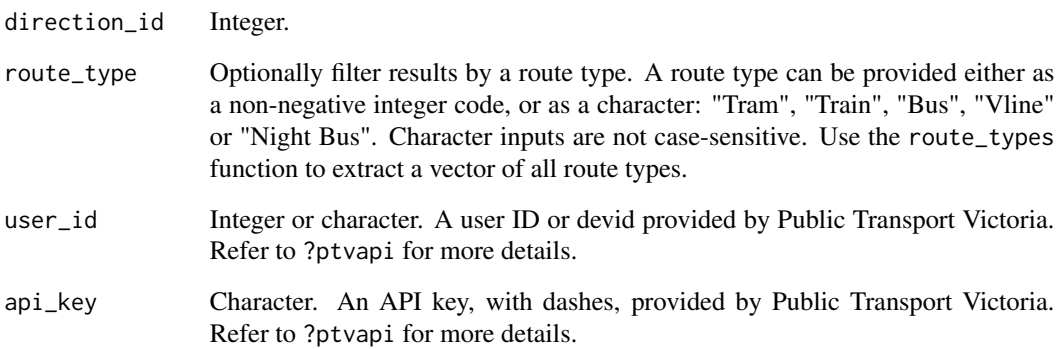

# Value

A tibble consisting of the following columns:

- direction\_id
- direction\_name,
- route\_id
- route\_type
- route\_direction\_description

# Examples

```
## Not run:
directions(direction_id = 5)
directions(direction_id = 5, route_type = "Train")
directions(direction_id = 5, route_type = 0)
```
## End(Not run)

# <span id="page-5-0"></span>Description

Directions on a given route

# Usage

```
directions_on_route(
  route_id,
  user_id = determine_user_id(),
  api_key = determine_api_key()
\mathcal{L}
```
# Arguments

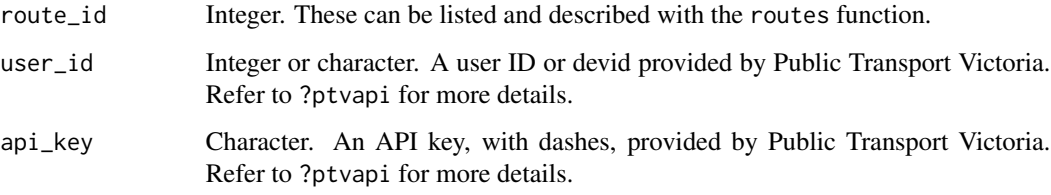

# Value

A tibble consisting of the following columns:

- direction\_id
- direction\_name,
- route\_id
- route\_type
- route\_direction\_description

# Examples

```
## Not run:
directions_on_route(6)
```
## End(Not run)

<span id="page-6-0"></span>

#### Description

Information for all disruptions

#### Usage

```
disruptions(
  route_types = NULL,
  disruption_modes = NULL,
  disruption_status = NULL,
  user_id = determine_user_id(),
  api_key = determine_api_key()
)
```
#### Arguments

route\_types Integer or character vector. Optionally filter by a vector of route types. A route type can be provided either as a non-negative integer code, or as a character: "Tram", "Train", "Bus", "Vline" or "Night Bus". Character inputs are not case-sensitive. Use the route\_types function to extract a vector of all route types. The filter is applied to the disruption mode, rather than the routes that are affected by the disruption. For example, filtering by the "train" route type will restrict the disruptions returned to those with a mode corresponding to "metro\_train".

disruption\_modes

Integer vector. Optionally filter by disruption modes. For a full list of modes and their corresponding descriptions, use the disruptions\_modes function.

#### disruption\_status

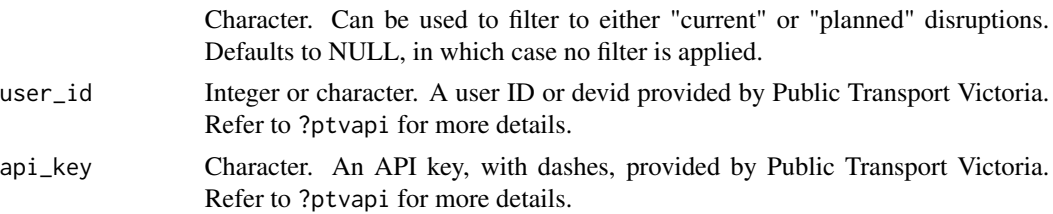

#### Value

- disruption\_mode
- disruption\_mode\_description
- disruption\_id
- title
- url
- description
- disruption\_status
- disruption\_type
- published\_on
- last\_updated
- from\_date
- to\_date
- routes
- stops
- colour
- display\_on\_board
- display\_status

# Examples

```
## Not run:
disruptions()
disruptions(route_types = c("Train", "Tram"))
disruptions(disruption_modes = c(\theta, 1))
disruptions(disruption_status = "current")
```
## End(Not run)

disruptions\_at\_stop *Disruptions at a given stop*

# Description

Disruptions at a given stop

# Usage

```
disruptions_at_stop(
  stop_id,
  disruption_status = NULL,
 user_id = determine_user_id(),
  api_key = determine_api_key()
\mathcal{E}
```
<span id="page-7-0"></span>

# Arguments

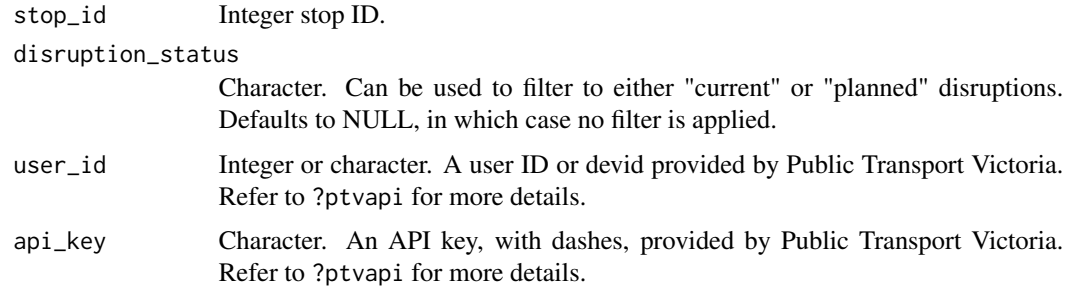

# Value

A tibble with the following columns:

- disruption\_mode
- disruption\_mode\_description
- disruption\_id
- title
- url
- description
- disruption\_status
- disruption\_type
- published\_on
- last\_updated
- from\_date
- to\_date
- routes
- stops
- colour
- display\_on\_board
- display\_status

# Examples

```
## Not run:
disruptions_at_stop(1071)
disruptions_at_stop(1071, disruption_status = "current")
```
## End(Not run)

<span id="page-9-0"></span>disruptions\_on\_route *Disruptions on a given route*

# Description

Disruptions on a given route

# Usage

```
disruptions_on_route(
  route_id,
 stop_id = NULL,disruption_status = NULL,
 user_id = determine_user_id(),api_key = determine_api_key()
)
```
# Arguments

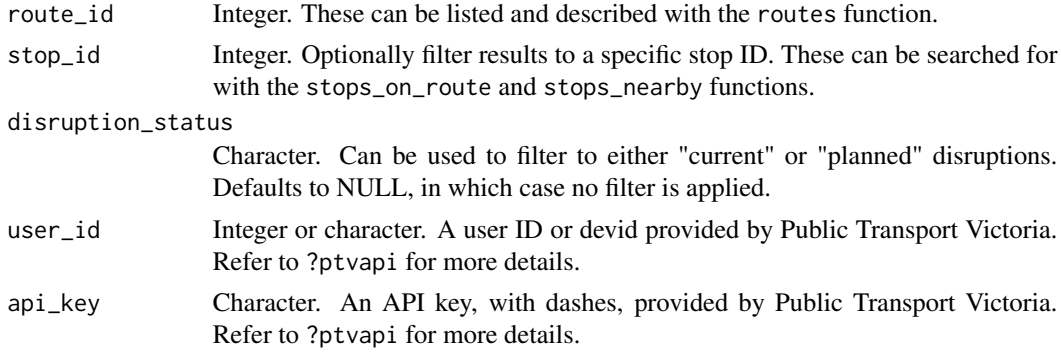

# Value

- disruption\_mode
- disruption\_mode\_description
- disruption\_id
- title
- url
- description
- disruption\_status
- disruption\_type
- published\_on
- last\_updated
- <span id="page-10-0"></span>• from\_date
- to\_date
- routes
- stops
- colour
- display\_on\_board
- display\_status

# Examples

```
## Not run:
disruptions_on_route(6)
disruptions_on_route(6, stop_id = 1071)
disruptions_on_route(6, disruption_status = "current")
```

```
## End(Not run)
```
disruption\_information

*Information on a particular disruption*

# Description

This function can be used when the integer disruption ID is already known. This can be searched for with either disruptions, disruptions\_on\_route, or disruptions\_at\_stop functions.

#### Usage

```
disruption_information(
  disruption_id,
  user_id = determine_user_id(),api_key = determine_api_key()
\mathcal{L}
```
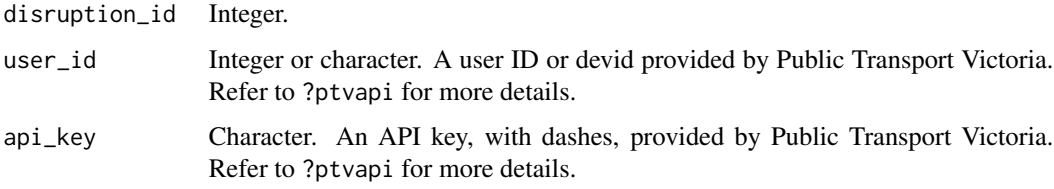

# <span id="page-11-0"></span>Value

A tibble with the following columns:

- disruption\_mode
- disruption\_mode\_description
- disruption\_id
- title
- url
- description
- disruption\_status
- disruption\_type
- published\_on
- last\_updated
- from\_date
- to\_date
- routes
- stops
- colour
- display\_on\_board
- display\_status

#### Examples

```
## Not run:
disruption_information(206639)
```
## End(Not run)

disruption\_modes *Retrieve a translation from description mode number to description mode name*

# Description

Disruption mode types (eg. "metro\_train", "metro\_tram", "school\_bus", "taxi") have corresponding integer IDs. This function retrieves a named vector in which the values are the disruption mode descriptions, and the names of the vector are the description mode numbers. Note that disruption mode names are in snake case, that is, all lower case with underscores between words.

#### Usage

```
disruption_modes(user_id = determine_user_id(), api_key = determine_api_key())
```
# <span id="page-12-0"></span>fare\_estimate 13

#### Arguments

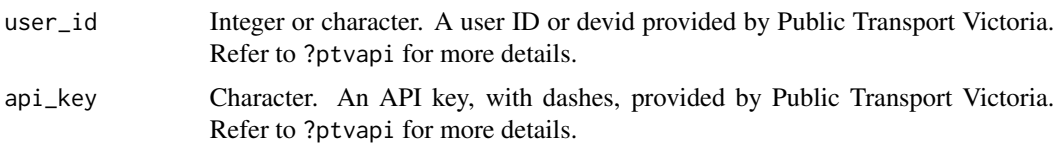

# Value

A named vector in which the values are the disruption mode descriptions, and the names of the vector are the description mode numbers.

#### Examples

## Not run: disruption\_modes()

fare\_estimate *Calculate a fare estimate between zones*

#### Description

Retrieve fare information for a journey through the given zones. Also supports journey touch on and off times, to accommodate for discounts.

# Usage

```
fare_estimate(
 min_zone,
 max_zone,
  journey_touch_on = NULL,
  journey_touch_off = NULL,
  journey_in_free_tram_zone = FALSE,
  travelled_route_types = NULL,
  user_id = determine_user_id(),
  api_key = determine_api_key()
\lambda
```
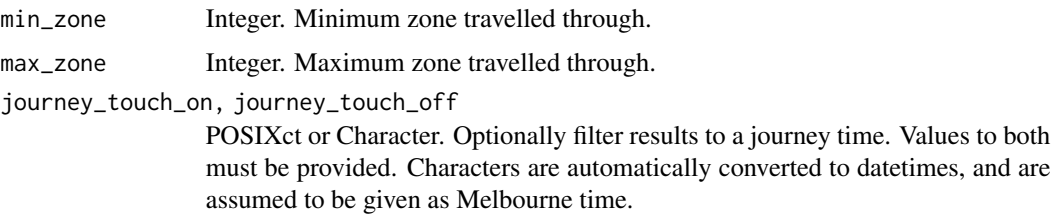

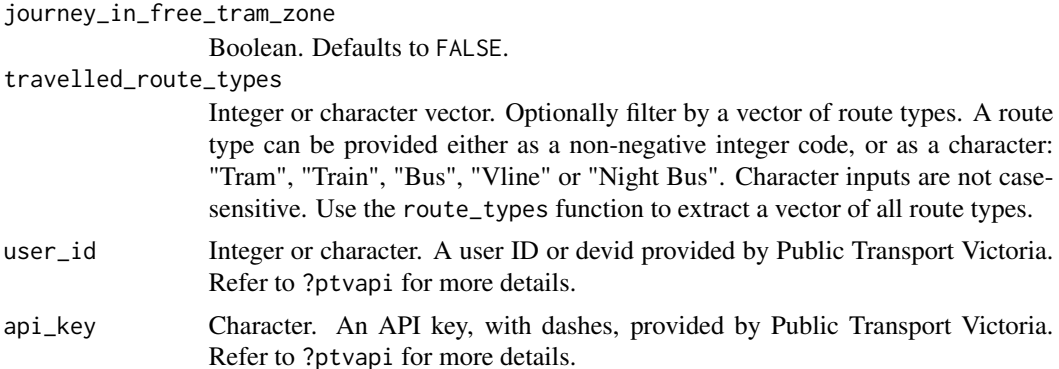

#### Value

A data frame consisting of one row for each passenger\_type, and the following columns:

- min\_zone
- max\_zone
- unique\_zones
- early\_bird
- free\_tram\_zone
- weekend\_journey
- passenger\_type
- fare\_2\_hour\_peak
- fare\_2\_hour\_off\_peak
- fare\_daily\_peak
- fare\_daily\_off\_peak
- pass\_7\_days
- pass\_28\_to\_69\_day\_per\_day
- pass\_70\_plus\_day\_per\_day
- weekend\_cap
- holiday\_cap

# Examples

```
## Not run:
fare_estimate(min_zone = 1, max_zone = 2)
fare_estimate(min_zone = 1, max_zone = 1, journey_in_free_tram_zone = TRUE)
fare_estimate(
 min\_zone = 1,max\_zone = 2,travelled_route_types = c("Train", "Tram")
\mathcal{L}
```
#### <span id="page-14-0"></span>outlets and the set of the set of the set of the set of the set of the set of the set of the set of the set of the set of the set of the set of the set of the set of the set of the set of the set of the set of the set of t

```
fare_estimate(
 min\_zone = 1,max\_zone = 2,journey_touch_on = "2020-06-21 07:31:00",
 journey_touch_off = "2020-06-21 08:45:00"
)
## End(Not run)
```
outlets *Information for a all outlets*

# Description

Information for a all outlets

# Usage

```
outlets(user_id = determine_user_id(), api_key = determine_api_key())
```
#### Arguments

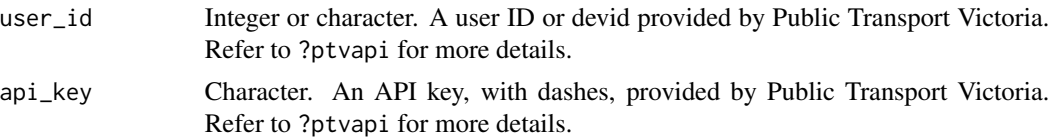

## Details

The business hours are reported as characters. Usually they take on a format of "8.00AM - 10.00PM", but there variants such as "7.30AM - 11.00AM and 1.30PM - 6.00PM". For days on which an outlet is closed, the opening hours are usually reported as "CLOSED", but can also be an empty character. Some opening hours are "24 Hours". These fields are also filled with missing values and empty characters.

#### Value

- outlet\_slid\_spid
- outlet\_name
- outlet\_business
- outlet\_latitude
- outlet\_longitude
- outlet\_suburb
- <span id="page-15-0"></span>• outlet\_postcode
- outlet\_business\_hour\_mon
- outlet\_business\_hour\_tue
- outlet\_business\_hour\_wed
- outlet\_business\_hour\_thu
- outlet\_business\_hour\_fri
- outlet\_business\_hour\_sat
- outlet\_business\_hour\_sun
- outlet\_notes

# Examples

## Not run: outlets()

## End(Not run)

outlets\_nearby *Information for outlets near a given location*

#### Description

Information for outlets near a given location

#### Usage

```
outlets_nearby(
  latitude,
  longitude,
 max_distance = NULL,
 max_results = 30,
 user_id = determine_user_id(),
  api_key = determine_api_key()
\mathcal{L}
```
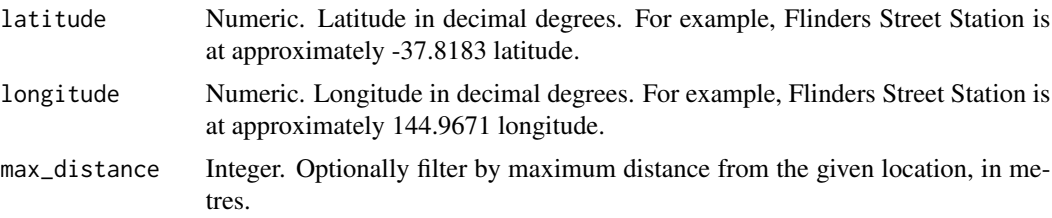

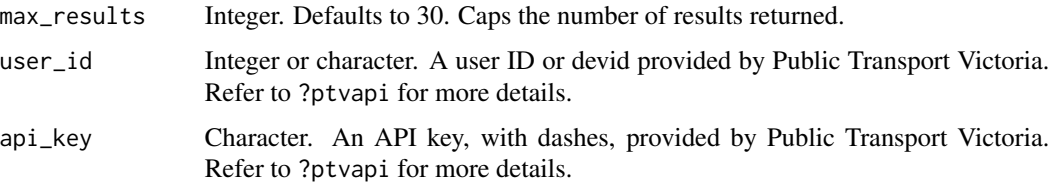

## Details

The business hours are reported as characters. Usually they take on a format of "8.00AM - 10.00PM", but there variants such as "7.30AM - 11.00AM and 1.30PM - 6.00PM". For days on which an outlet is closed, the opening hours are usually reported as "CLOSED", but can also be an empty character. Some opening hours are "24 Hours". These fields are also filled with missing values and empty characters.

#### Value

A tibble with the following columns:

- outlet\_slid\_spid
- outlet\_name
- outlet\_business
- outlet\_latitude
- outlet\_longitude
- outlet\_suburb
- outlet\_postcode
- outlet\_business\_hour\_mon
- outlet\_business\_hour\_tue
- outlet\_business\_hour\_wed
- outlet\_business\_hour\_thu
- outlet\_business\_hour\_fri
- outlet\_business\_hour\_sat
- outlet\_business\_hour\_sun
- outlet\_notes

# Examples

```
## Not run:
outlets_nearby(latitude = -37.8183, longitude = 144.9671)
```
## End(Not run)

#### <span id="page-17-0"></span>Description

A pattern consists of all departures, stops, routes, runs, directions and disruptions associated with a particular run ID. This is returned as a list of tibbles, with output corresponding to their respective API calls.

# Usage

```
patterns(
  run_id,
  route_type,
  stop_id = NULL,departs = Sys.time(),
  user_id = determine_user_id(),api_key = determine_api_key()
)
```
#### Arguments

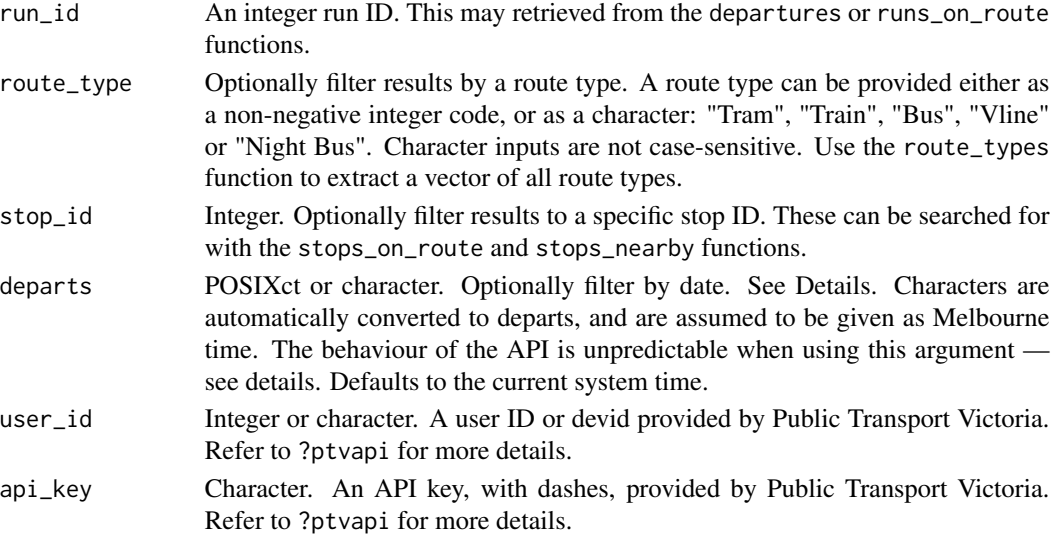

# Details

The stops tibble has an output similar to that returned by stops\_on\_route. The routes tibble does not contain service status information.

Departures: The API seems to return the earliest 7 departures. While the PTV Timetable API supports filtering patterns by datetimes, the behaviour of this argument is not reliable — it appears to filter by day only, returning the earliest 7 departures of a different day. It is recommended that departures are retrieved via the departures function.

#### <span id="page-18-0"></span>ptvapi i kompoziti i stanovnika i stanovnika i stanovnika i stanovnika i stanovnika i stanovnika i stanovnika

# Value

An object of class "ptvapi", which is effectively a list with the following names:

- departures
- stops
- routes
- runs
- directions
- disruptions

#### Examples

```
## Not run:
patterns(run_id = 1, route_type = 0)patterns(run_id = 1, route_type = "Train")
```

```
## End(Not run)
```
ptvapi *ptvapi: A package for accessing the Public Transport Victoria Timetable API*

# Description

Accessing the Public Transport Victoria Timetable API reqiures a user ID (also called a devid) and an API key. These can be accessed by contacting Public Transport Victoria. See [https:](https://www.ptv.vic.gov.au/footer/data-and-reporting/datasets/ptv-timetable-api/) [//www.ptv.vic.gov.au/footer/data-and-reporting/datasets/ptv-timetable-api/](https://www.ptv.vic.gov.au/footer/data-and-reporting/datasets/ptv-timetable-api/)

The user ID and API key can be entered directly into all functions. Alternatively, all functions will pick up on the PTV\_USER\_ID and API\_KEY environment variables, if defined.

#### Details

This is an unofficial wrapper of the Public Transport Victoria Timetable API. The author(s) of this package are unaffiliated with Public Transport Victoria.

#### Examples

```
## Not run:
# tibble of all routes
routes()
# Search for routes by name (case insensitive, partial matching supported)
routes(route_name = "Frankston")
# All current disruptions
disruptions(disruption_status = "current")
```
#### <span id="page-19-0"></span>20 *contract to the contract of the contract of the contract of the contract of the contract of the contract* **of the contract of the contract of the contract of the contract of the contract of the contract of the contract**

```
# Train stops near Flinders Street Station
stops_nearby(
 lattice = -37.8183,longitude = 144.9671,
  route_types = "Train"
\mathcal{L}# Upcoming train departures from Flinders Street Station
departures(stop_id = 1071, route_type = "Train")
## End(Not run)
```
# routes *Information for all routes*

# Description

Information for all routes

#### Usage

```
routes(
 route_types = NULL,
 route_name = NULL,
 user_id = determine_user_id(),
 api_key = determine_api_key()
)
```
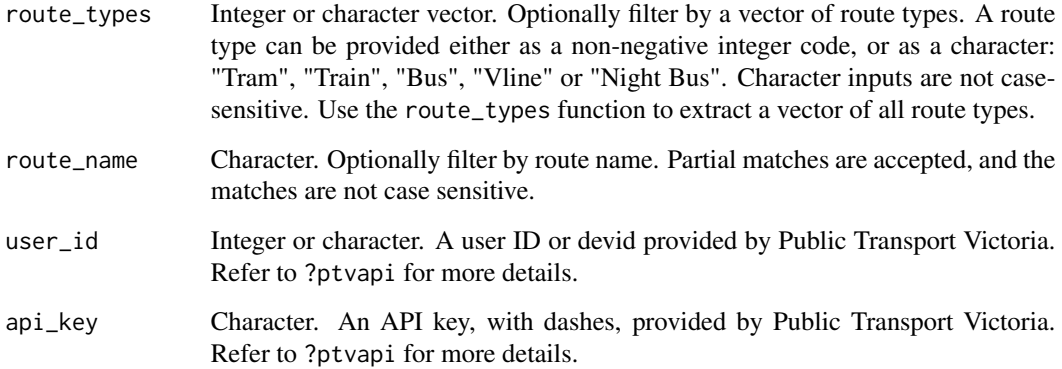

# <span id="page-20-0"></span>Value

A tibble of routes, with the following columns:

- route\_id
- route\_gtfs\_id
- route\_name
- route\_type
- route\_number
- service\_status
- service\_status\_timestamp

# Examples

```
## Not run:
routes()
routes(route_types = "Train")
routes(route_types = 0)
routes(route_types = c("Train", "Tram"))
routes(route_name = "Frankston")
routes(route_name = "Craigie")
routes(route_name = "werribee")
```
## End(Not run)

route\_information *Information for a given route*

# Description

Information for a given route

# Usage

```
route_information(
  route_id,
 user_id = determine_user_id(),
  api_key = determine_api_key()
)
```
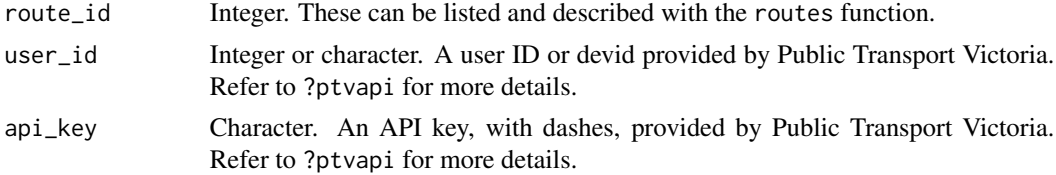

<span id="page-21-0"></span>A tibble of routes, with the following columns:

- route\_id
- route\_gtfs\_id
- route\_name
- route\_type
- route\_number
- service\_status
- service\_status\_timestamp

# Examples

```
## Not run:
route_information(6)
```
## End(Not run)

```
route_types Retrieve a translation from route type number to name
```
#### Description

Route types (tram, train, etc.) are provided to the PTV API as an integer code. This function retrieves a named vector in which the values are the route type descriptions, and the names of the vector are the route type numbers. Note that "Night Bus" is a separate route type.

#### Usage

```
route_types(user_id = determine_user_id(), api_key = determine_api_key())
```
#### Arguments

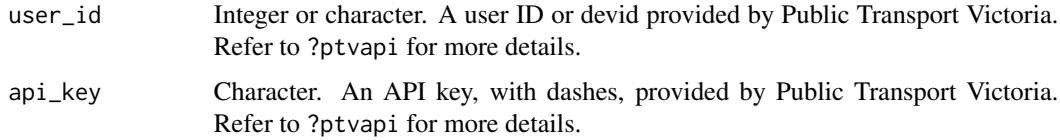

# Value

A named integer vector in which the values are the route type descriptions, and the names of the vector are the route type numbers.

<span id="page-22-0"></span>runs\_on\_route 23

# Examples

## Not run: route\_types()

## End(Not run)

runs\_on\_route *Runs on a given route*

# Description

Runs on a given route

# Usage

```
runs_on_route(
  route_id,
 route_type = NULL,
 user_id = determine_user_id(),
 api_key = determine_api_key()
)
```
# Arguments

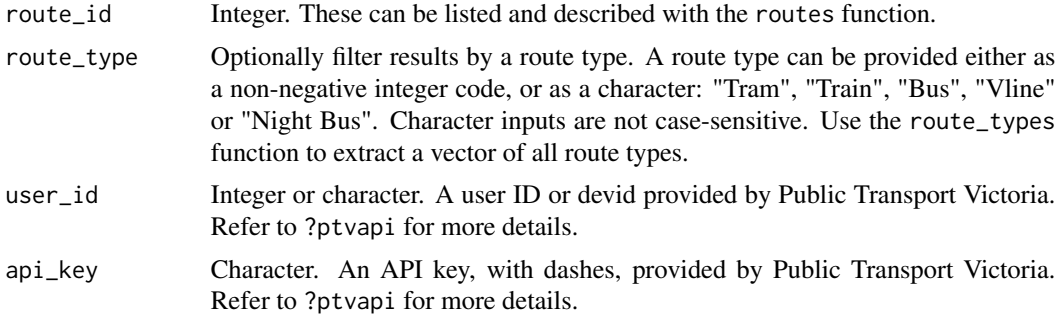

# Value

- run\_id
- route\_id
- route\_type
- direction\_id
- run\_sequence
- final\_stop\_id
- destination\_name
- status
- express\_stop\_count
- vehicle\_position
- vehicle\_descriptor

# Examples

```
## Not run:
runs_on_route(6)
runs_on_route(6, route_type = "Train")
runs_on_route(6, route_type = 0)
```
## End(Not run)

run\_information *Information for a given run*

# Description

Run IDs are not unique across the network. If you are interested in a specific run, consider supplying a value to the optional route\_type argument.

# Usage

```
run_information(
  run_id,
  route_type = NULL,
  user_id = determine_user_id(),
  api_key = determine_api_key()
\mathcal{L}
```
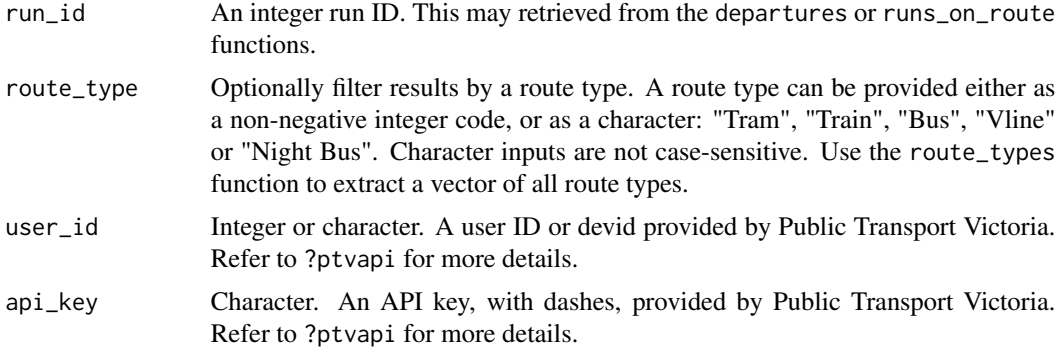

<span id="page-23-0"></span>

# <span id="page-24-0"></span>search\_outlets 25

# Value

A tibble with the following columns:

- run\_id
- route\_id
- route\_type
- direction\_id
- run\_sequence
- final\_stop\_id
- destination\_name
- status
- express\_stop\_count
- vehicle\_position
- vehicle\_descriptor

# Examples

```
## Not run:
run_information(100)
```
## End(Not run)

search\_outlets *Search for outlets using text*

# Description

This function will search outlets in which the search term can be found in either the outlet name, outlet business or outlet suburb. The search is case-insensitive. The search term must contain at least 3 characters, and cannot be numeric.

#### Usage

```
search_outlets(
  search_term,
  latitude = NULL,
  longitude = NULL,
 max_distance = NULL,
  route_types = NULL,
 user_id = determine_user_id(),
  api_key = determine_api_key()
\mathcal{E}
```
# Arguments

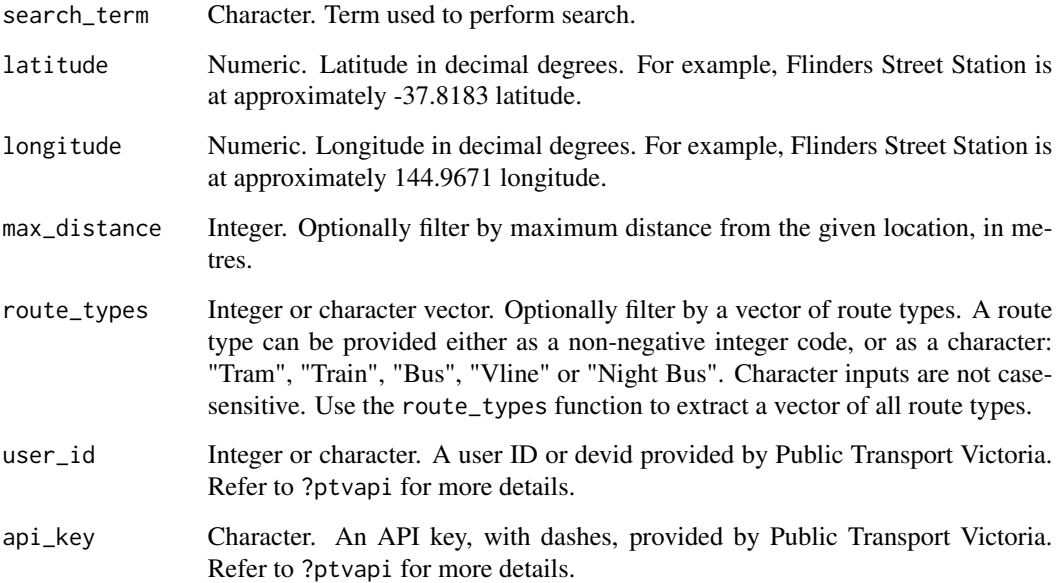

# Value

- outlet\_slid\_spid
- outlet\_name
- outlet\_business
- outlet\_latitude
- outlet\_longitude
- outlet\_suburb
- outlet\_postcode
- outlet\_business\_hour\_mon
- outlet\_business\_hour\_tue
- outlet\_business\_hour\_wed
- outlet\_business\_hour\_thu
- outlet\_business\_hour\_fri
- outlet\_business\_hour\_sat
- outlet\_business\_hour\_sun
- outlet\_notes

# <span id="page-26-0"></span>search\_routes 27

#### Examples

```
## Not run:
search_outlets("St Kilda")
search_outlets("St Kilda", route_types = c("Train", "Tram"))
search_outlets("St Kilda", route_types = 1)
search_outlets(
 "St Kilda",
 lattice = -37.867647,longitude = 144.976809
)
search_outlets(
 "St Kilda",
 lattice = -37.867647,longitude = 144.976809,
 max_distance = 100
\mathcal{L}## End(Not run)
```
search\_routes *Search for routes using text*

#### Description

This function will search routes in which the search term can be found in one of many fields, such as route\_id, route\_gtfs\_id, or route\_name. The search is case-insensitive. Unlike search\_stops and search\_outlets, this function supports searching for numerics, and has no minimum character requirement for search\_term.

#### Usage

```
search_routes(
  search_term,
  latitude = NULL,
  longitude = NULL,
 max_distance = NULL,
  route_types = NULL,
 user_id = determine_user_id(),api_key = determine_api_key()
)
```
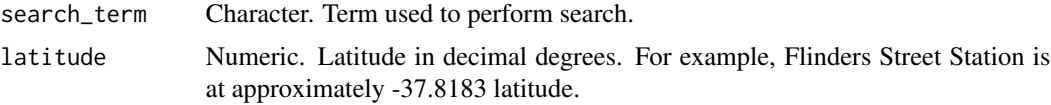

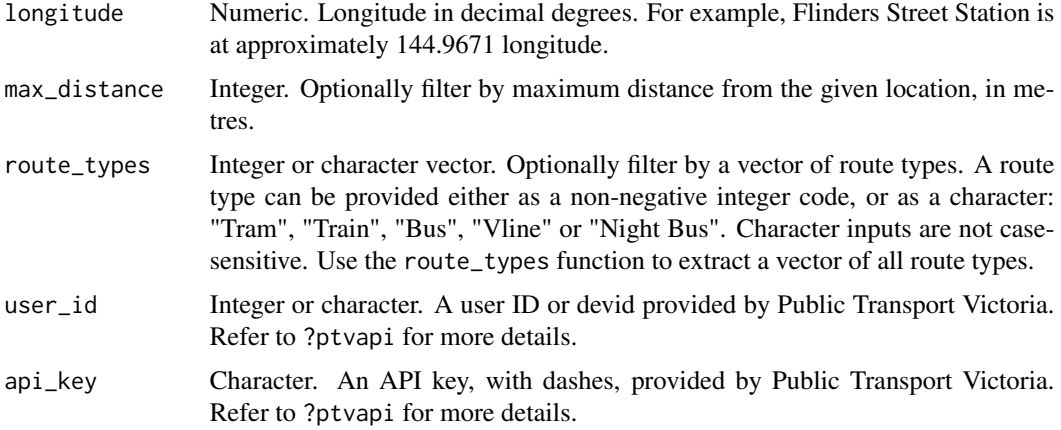

# Value

A tibble of routes, with the following columns:

- route\_id
- route\_gtfs\_id
- route\_name
- route\_type
- route\_number
- service\_status
- service\_status\_timestamp

# Examples

```
## Not run:
search_routes("Pakenham")
search_routes("Pakenham", route_types = c("Train", "Tram"))
search_routes("Pakenham", route_types = 1)
search_routes(
  "Pakenham",
  lattice = -38.077877,longitude = 145.484751
)
search_routes(
  "Pakenham",
 latitude = -38.077877,
 longitude = 145.484751,
  max_distance = 100
)
## End(Not run)
```
<span id="page-28-0"></span>

# Description

This function will search stops in which the search term can be found in either the stop name or the stop suburb. The search is case-insensitive. The search term must contain at least 3 characters, and cannot be numeric.

## Usage

```
search_stops(
  search_term,
  latitude = NULL,
  longitude = NULL,
 max_distance = NULL,
  route_types = NULL,
 user_id = determine_user_id(),
  api_key = determine_api_key()
\mathcal{L}
```
# Arguments

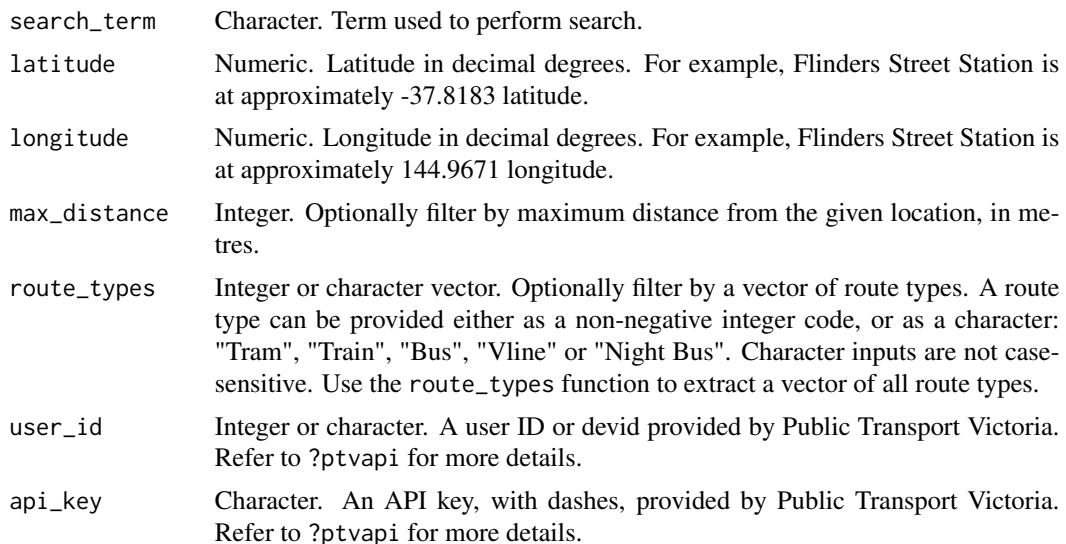

# Value

- stop\_id
- stop\_name
- stop\_suburb
- route\_type
- stop\_sequence
- stop\_latitude
- stop\_longitude
- disruption\_ids

# Examples

```
## Not run:
search_stops("Ascot Vale")
search_stops("Ascot Vale", route_types = c("Train", "Tram"))
search_stops("Ascot Vale", route_types = 1)
search_stops(
  "Ascot Vale",
  lattice = -37.774240,longitude = 144.915518
\lambdasearch_stops(
  "Ascot Vale",
  lattice = -37.774240,longitude = 144.915518,
  max_distance = 100
\mathcal{L}## End(Not run)
```
stops\_nearby *Stops near a given location*

#### Description

Stops near a given location

#### Usage

```
stops_nearby(
 latitude,
 longitude,
 max_distance = NULL,
 route_types = NULL,
 user_id = determine_user_id(),
  api_key = determine_api_key()
\mathcal{E}
```
<span id="page-29-0"></span>

# stops\_nearby 31

# Arguments

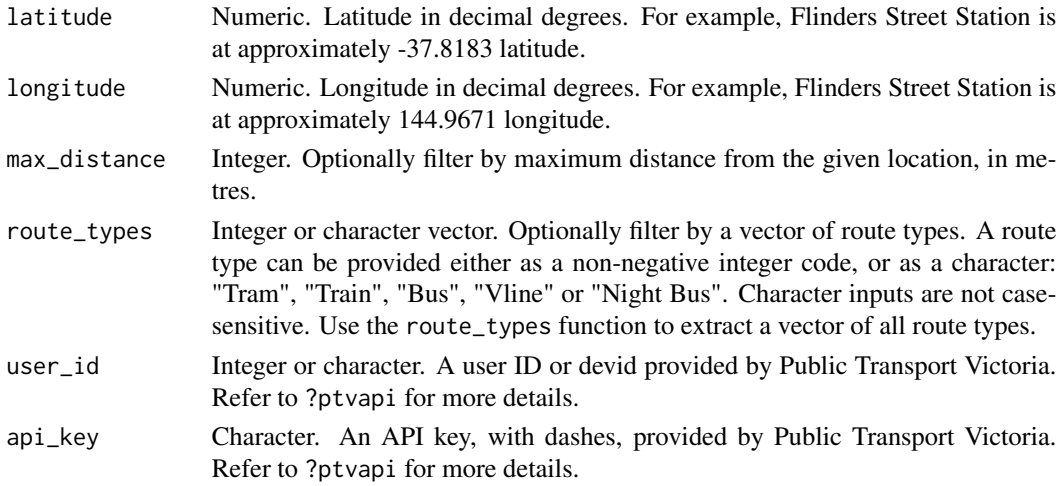

# Value

A tibble with the following columns:

- stop\_id
- stop\_name
- stop\_suburb
- route\_type
- stop\_sequence
- stop\_latitude
- stop\_longitude
- disruption\_ids

# Examples

```
## Not run:
stops_nearby(latitude = -37.8183, longitude = 144.9671)
stops_nearby(latitude = -37.8183, longitude = 144.9671, max_distance = 1000)
stops_nearby(
 lattice = -37.8183,longitude = 144.9671,
  route_types = c("Train", "Tram")
)
stops_nearby(
 lattice = -37.8183,longitude = 144.9671,
 route_types = 0\lambda## End(Not run)
```
<span id="page-31-0"></span>

# Description

Stops on a given route and route type

# Usage

```
stops_on_route(
 route_id,
 route_type,
 direction_id = NULL,
 user_id = determine_user_id(),
 api_key = determine_api_key()
\mathcal{L}
```
# Arguments

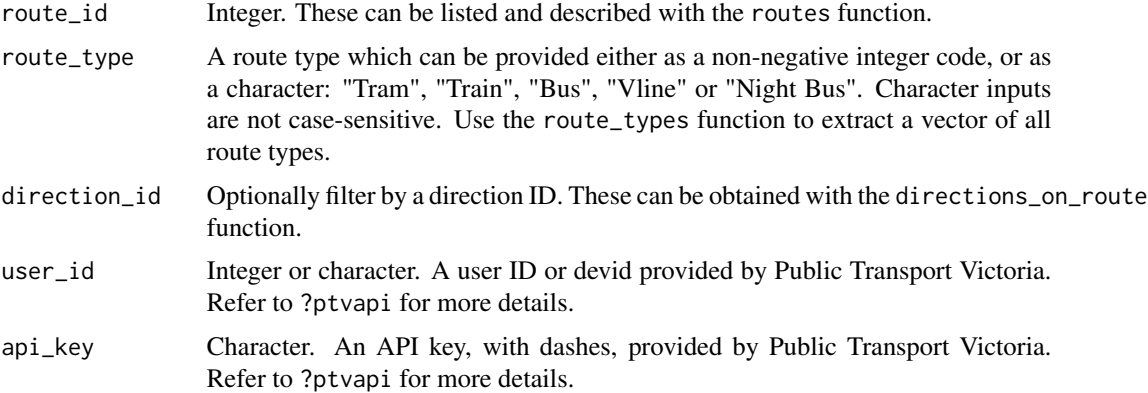

#### Value

- stop\_id
- stop\_name
- stop\_suburb
- route\_type
- stop\_sequence
- stop\_latitude
- stop\_longitude
- disruption\_ids

# <span id="page-32-0"></span>stop\_information 33

# Examples

```
## Not run:
stops_on_route(6, route_type = "Train")
stops_on_route(6, route_type = 0)
## End(Not run)
```
stop\_information *Information for a given stop (metropolitan and V/Line stations only)*

# Description

This function can be used when integer stop ID is already known. This can be searched for with either the stops\_on\_route or stops\_nearby functions.

# Usage

```
stop_information(
  stop_id,
  route_type,
  user_id = determine_user_id(),
  api_key = determine_api_key()
\mathcal{E}
```
# Arguments

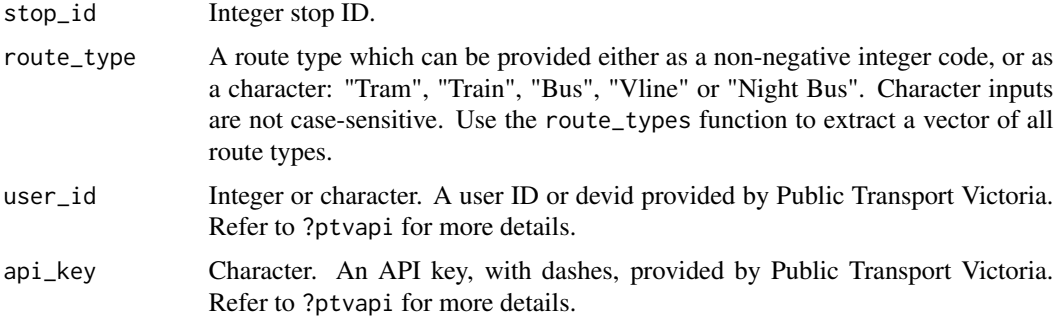

## Value

A single-row tibble with the following columns:

- stop\_id
- stop\_name
- route\_type
- station\_details\_id

# 34 stop\_information

- station\_type
- station\_description
- point\_id
- mode\_id
- operating\_hours
- flexible\_stop\_opening\_hours
- stop\_contact
- stop\_ticket
- stop\_location
- stop\_amenities
- stop\_accessibility
- stop\_staffing
- disruption\_ids

# <span id="page-34-0"></span>Index

departures, [2](#page-1-0) directions, [4](#page-3-0) directions\_on\_route, [6](#page-5-0) disruption\_information, [11](#page-10-0) disruption\_modes, [12](#page-11-0) disruptions, [7](#page-6-0) disruptions\_at\_stop, [8](#page-7-0) disruptions\_on\_route, [10](#page-9-0)

fare\_estimate, [13](#page-12-0)

outlets, [15](#page-14-0) outlets\_nearby, [16](#page-15-0)

patterns, [18](#page-17-0) ptvapi, [19](#page-18-0)

route\_information, [21](#page-20-0) route\_types, [22](#page-21-0) routes, [20](#page-19-0) run\_information, [24](#page-23-0) runs\_on\_route, [23](#page-22-0)

search\_outlets, [25](#page-24-0) search\_routes, [27](#page-26-0) search\_stops, [29](#page-28-0) stop\_information, [33](#page-32-0) stops\_nearby, [30](#page-29-0) stops\_on\_route, [32](#page-31-0)